The book was found

# **ShowMe Guides OpenCart 1.5 User Manual**

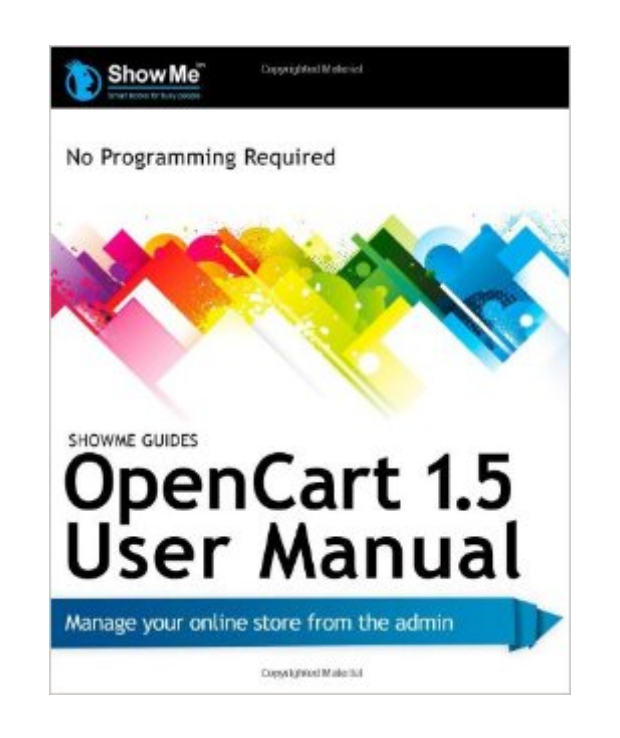

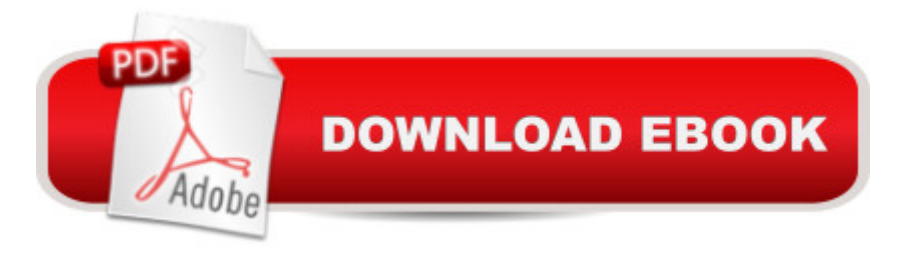

### **Synopsis**

Revised and fully updated for 2013, and includes a subscription for free "What's New?" Updaters each time OpenCart is updated so your book is always current! See book for more information. ENDORSED BY OPENCART - This is the official User Manual for OpenCart 1.5, written for non-technical beginners such as store owners or administrators. OpenCart is one of the fastest-growing open source eCommerce programs today because it is so easy to use and intuitive - it works the way you think an online store should work! Buy this book to take a tour of its features and plan out a store of your own, or use it as a daily reference for setting up and running your store. This user manual is loaded with checklists, cheatsheets, hot tips and large, clear, fully filled-in screenshots so you know exactly what to do: - Our famous Admin Menu Cheatsheet helps you quickly find the menus you want. - Easy Checklists guide you through any task. - Install your store in 30 minutes with our Quick Install Guide chapter, or instantly with one of the recommended OpenCart web hosts who install your store for you for FREE. - What you MUST know about your online store's security, in non-technical terms. - How to find a web host and them (template) provider. - How to hire a freelance OpenCart technical pro, and manage a successful project. ABOUT THE POPULAR SHOWME GUIDES SERIES These user manuals are written in plain, non-technical language for NON-TECHNICAL online store owners or managers, NO programming skill is required. We don't just tell you how to do it, we SHOW YOU with actual screenshots from a real store. On each topic, pictures SHOW YOU how it looks in the private Admin AND how it looks in your store. That's why it's called the ShowMe Guides(TM).

## **Book Information**

Series: Showme Guides Paperback: 352 pages Publisher: CreateSpace Independent Publishing Platform; Revised edition (March 16, 2012) Language: English ISBN-10: 1468142364 ISBN-13: 978-1468142365 Product Dimensions: 8 x 0.8 x 10 inches Shipping Weight: 1.9 pounds (View shipping rates and policies) Average Customer Review: 4.0 out of 5 stars  $\hat{A}$   $\hat{A}$  See all reviews  $\hat{A}$  (33 customer reviews) Best Sellers Rank: #1,130,536 in Books (See Top 100 in Books) #320 in Books > Computers & Technology > Internet & Social Media > E-Commerce #2839 in $\hat{A}$  Books > Business & Money >

Processes & Infrastructure > E-Commerce

#### **Customer Reviews**

I have the electronic version of this book, and I really like it and recommend it. I am a web designer who is always looking for a great e-commerce package for my clients. Most of my clients are extremely non-technical, so it must be easy to use and intuitive. I myself am a designer, not a programmer, so I want a package that is pretty easy to install and set up.I was really pleased at how this book simplifies the task of getting the online store up and running. It gives you several ways to do it. If you really want to, you can install the store yourself; but it also has a list of web hosts that specialize in this software that will install it for you. All you do is login, upload your logo and fill in your store name and simple things like that, and then start putting in your products. It couldn't be much simpler.If you have been wanting to get into e-commerce and set up your own store, but don't want to pay some of the crazy up-front and monthly fees that some charge, you should consider using this free open source software, and get this book to fill you in on how to use it. Although Open Cart is free, the "catch" is that you need some instructions on getting it set up correctly and securely. The book has excellent graphics that alert you to things like time-saving tips, cautions, and add-ons you can get for the store.As a bonus, the book goes into security. You need to know how to make your store more secure, because you can be liable if you don't secure it and someone hacks into your customer database.Stop making excuses about how you are going to set up your online store "someday," and get this book!

Overall I am very impressed by this guide. It covers everything required to install, configure and administer your OpenCart store in an easy to use format. There are also numerous hints and tips that should be of benefit to both new and more experienced users.Some of the content is specific to U.S. implementations, e.g. PayPal configuration, but this is not a big enough issue to downgrade the rating.I am sure that this guide will continue to be invaluable to me once our online store has been launched.

I am in the process of starting a new eCommerce website. After researching all the latest Open Source eCommerce options currently on the market I became very interested in the Open Cart package. Open Cart appears to offer me all that I am looking for for my online shop, so I was looking for an informative guide to assist me in setting up my store with the minimum of problems. Thankfully in my searching I came across this up-to-date guide which explains the processes in very

accessible terms. Initially I found details of the book on OSCmanuals.com, and from there decided to purchase the book through . The guides are very easy to follow and I am feeling a whole lot more confident about setting up my online store now. Many thanks for such a good guide!

I first purchased the e-book of this manual but found it very hard to use. So I ordered the printed book and that it what I recommend to others.I have spent several hours with the book and find that it does the job. The explanations and directions are clear. The organization of the book is logical. The result of using it is a fast and successful implementation.One weakness of the book is that it doesn't tell what can't be done with OpenCart. I know this because I want to do a few relatively minor things that are not mentioned in the text. I don't know if that's because I'm looking in the wrong place for the information, or if the edits I want to make require coding skill (i.e. advanced users), or if the configuration just can't be edited the way I want.But that's quibble. The book is good.

The ShowMe Guides take the guesswork out of setting up an online storefront. These guides are aimed for the non-coder. If you're an experienced programmer, you probably don't need a guide. This is for people who want an experienced person "over their shoulder" helping them.Kerry Watson, who used to work for Netscape, has written manuals and guides on many, many e-commerce systems, and has set up dozens of storefronts for her clients. She knows what she's talking about, and along with the step-by-step setup walkthrough, you're getting great advice on not-so-straightforward issues like where to host your store, handling security, which payment options to choose, and so forth.If you're not sure - go to their website and download some free materials. I'm sure you'll be convinced that the cover price is well worth the investment in the amount of time it will save you, and give you that extra confidence in what you're doing.

This book has answers to questions some "Pros' " haven't thought of yet I'm sure! This book really does it's level best to get the user off on the right foot the very first time around. Even the illistrations mated what I was seeing on my sceen!

A quite good manual for those who is first time using an eCommerce template. But this manual is lack of some in depth discussion for some topics. For example, the default setting in the OpenCart Shipping option is for all 240 countries, obviously a lot of people need this manual will be shipping to only a few of them or even just within the United States. Of cause you can always Google it yourself to find a way to reset it or to find someone do it for you for a fee.Will recommend this book for most

#### Download to continue reading...

ShowMe Guides OpenCart 1.5 User Manual Windows 10: The Ultimate User Guide for Advanced [Users to Operate Microsoft W](http://ebooksupdate.com/en-us/read-book/L2KOP/showme-guides-opencart-1-5-user-manual.pdf?r=VSucwizliuUSmPblcesk%2FIJCMu478bDacvB15igORPM%3D)indows 10 (tips and tricks, user manual, user guide, updated and edited, Windows ... (windows,guide,general.guide,all Book 4) Echo: Echo Advanced User Guide (2016 Updated) : Step-by-Step Instructions to Enrich your Smart Life ( Echo User Manual, Alexa User Guide, Echo Dot, Echo Tap) Echo User Guide & Manual: The 2016 Missing Manual ( Echo 2016, Echo User Manual, Echo Help, Echo Resources, Alexa App) Writing Effective User Stories: As a User, I Can Express a Business Need in User Story Format To Get the IT Solution I Need Android XBMC Kodi 5 In 1 User Guide (Updated September 2016): Android Tablet, Phone & Google TV User Guide, XBMC Kodi & TV Streaming User Guide iPhone 7: The Ultimate Apple iPhone 7 User Manual - Discover Amazing Hacks To Master Your iPhone 7 Now! (iPhone 7 Phone Case, iPhone 7 User Guide, iPhone 7 Manual) Fire TV: The Best User Guide to Master Fire TV in 1 Hour (expert, Prime, tips and tricks, web services, home tv, digital media, echo) (user guides, internet) Fire TV: The Best User Guide to Master Fire TV in 1 Hour (expert, Prime, tips and tricks, web services, home tv, digital media, echo) (user guides, internet) (Volume 1) Echo: The Simple User Guide How to Program Echo Fast ( Echo 2016,user manual,web services,by ,Free books,Free Movie,Alexa Kit) ( Prime, smart devices, internet Book 5) Fire Stick: The Complete User Manual To Starting With And Using Fire TV Stick, Plus Little-Known Tips And Tricks! (Streaming, How To Use Fire Stick, Fire TV Stick User Guide) Echo: The Complete User Manual To Starting With And Using Echo Like A Pro! ( Echo, Alexa, Echo User Guide) Fire TV User Guide: Watch TV Shows, Movies, Music, Apps, Games And Learn 7 Amazing Things About Fire TV! ( Fire TV User Guide, Streaming, Fire TV Manual) Fire TV Stick User Manual: The Comprehensive "Made Easy" Step-by-Step User Guide for 's Fire TV Stick Fire Stick: The Complete 2016 User Guide And Manual - How To Easily Install Android Apps On Your Fire Stick (Streaming Devices, Fire TV Stick User Guide, How To Use Fire Stick) GALAXY S6: Samsung Galaxy S6 Unofficial User Guide - Discover How To Use Galaxy S6, Easy User Manual, Plus Advanced Tips And Tricks! (S6 Edge, Android, Smartphone) Apple Watch: The Ultimate Apple Watch User Guide - Discover How To Use Apple Watch Apps, Easy User Manual, With Secret Tips And Tricks! (Iphone, Apps, Ios) Kindle Fire: Owner's Manual: Ultimate Guide to the Kindle Fire, Beginner's User Guide (User Guide, How to, Hints, Tips and Tricks) Windows 10: Windows10 Mastery. The Ultimate Windows 10 Mastery Guide (Windows Operating System, Windows 10 User Guide, User Manual, Windows 10 For Beginners, Windows 10 For Dummies, Microsoft Office) Echo: Simple User Guide to Program Echo ( Echo

internet Book 4)

Dmca